## CONCRETE BLOCK

# 法枠工用 第安第5回の夕

〒068-0115 北海道岩見沢市栗沢町最上489番地 錦工業株式会社

> TEL 0126-45-4622 FAX 0126-45-2235

【 A 型 】

■ 形状寸法図

 $\hat{\mathcal{A}}$ 

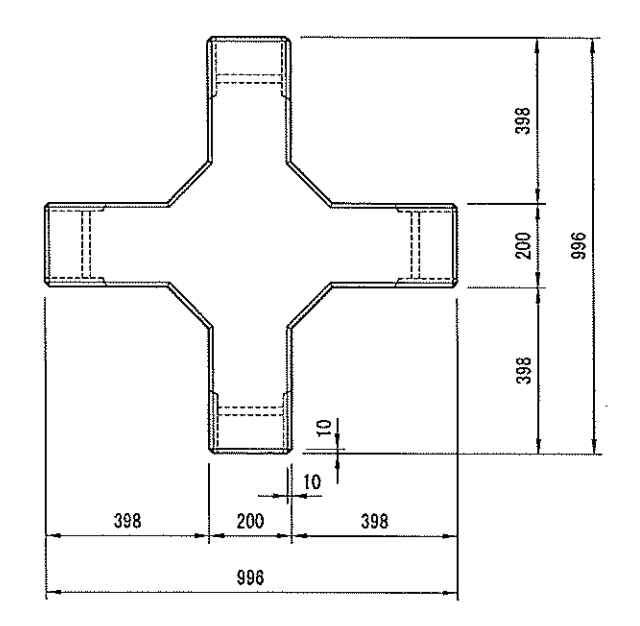

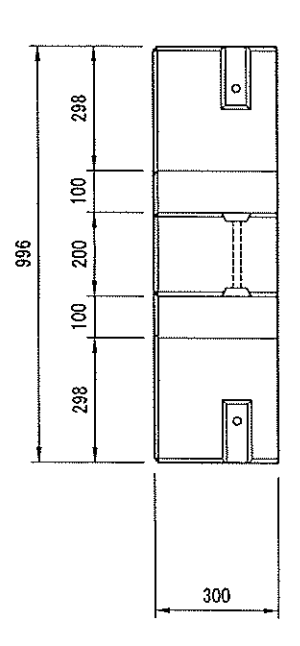

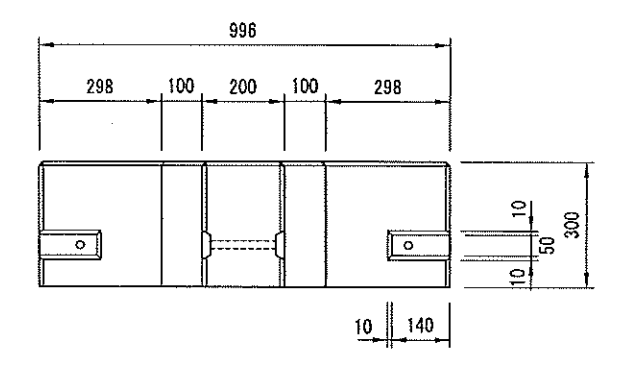

 $\bar{z}$ 

■ 規格表

| 式<br>型 | Н   | 体積(m3) | 質量(kg) |
|--------|-----|--------|--------|
| 300型   | 300 | 0.1116 | 256.7  |

【B型】

■ 形状寸法図

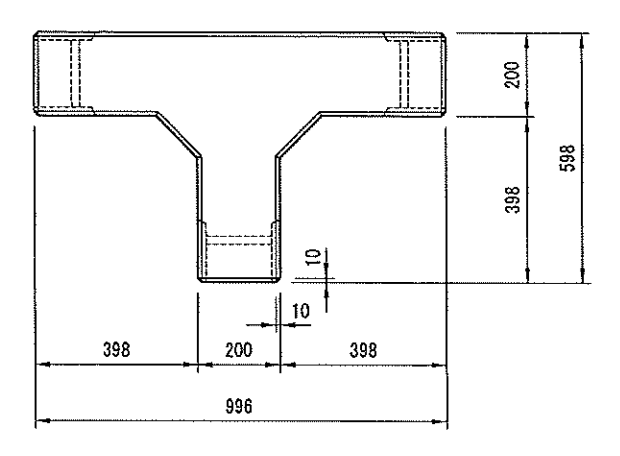

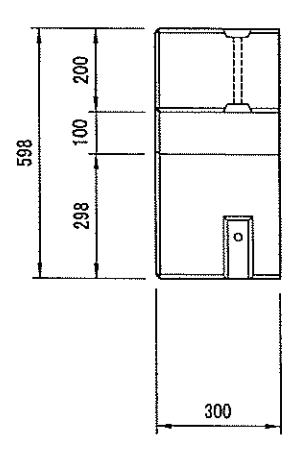

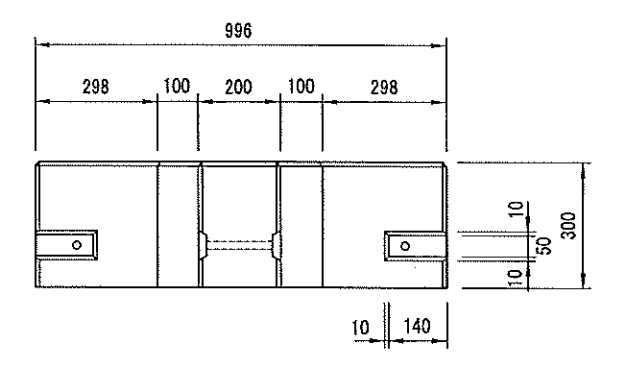

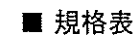

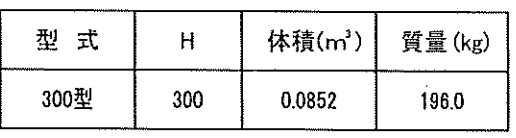

【C 型】

■ 形状寸法図

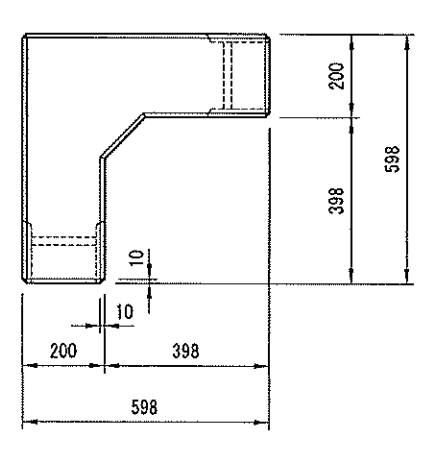

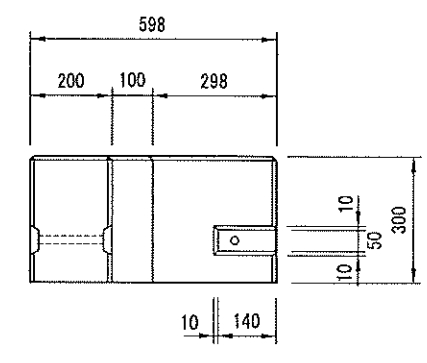

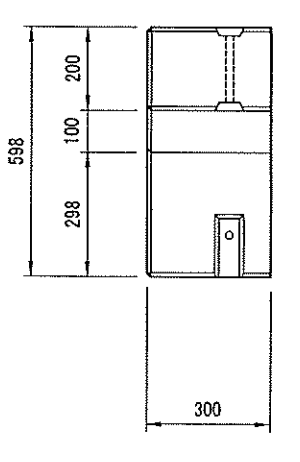

#### ■ 規格表

 $\sim$ 

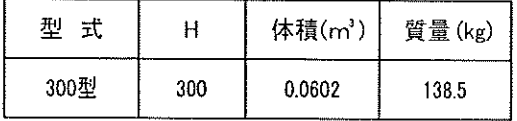

【P1 型】

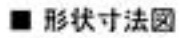

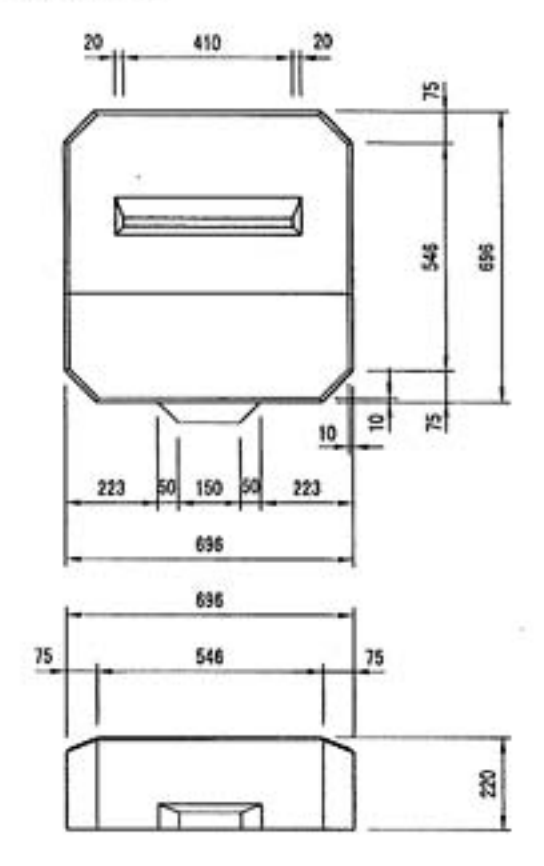

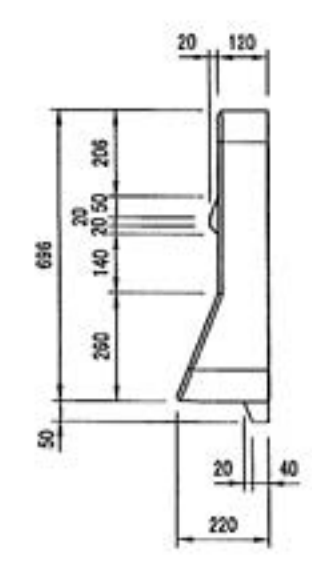

■ 規格表

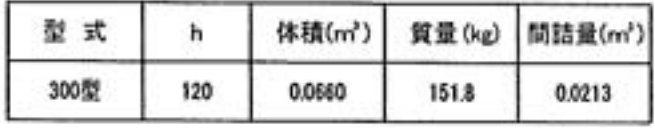

【P2 型】

■ 形状寸法図

ù.

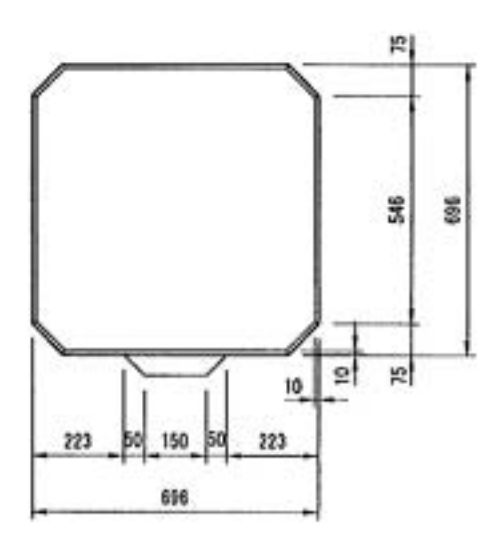

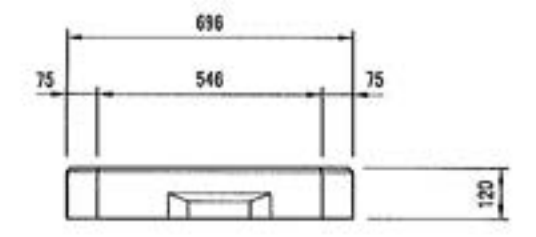

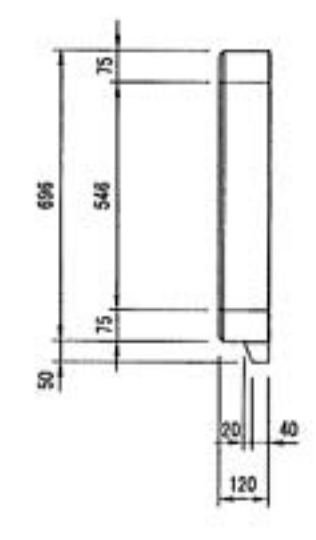

■ 規格表

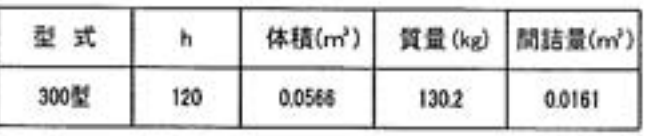

■ 標準布設図

 $\bar{\mathcal{A}}$ 

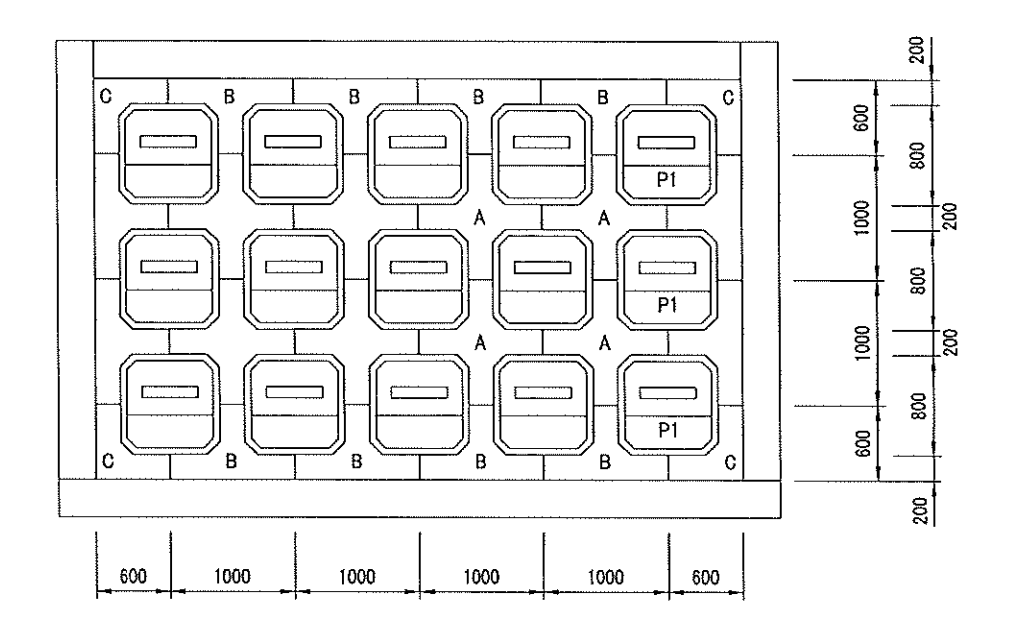

■標準断面図

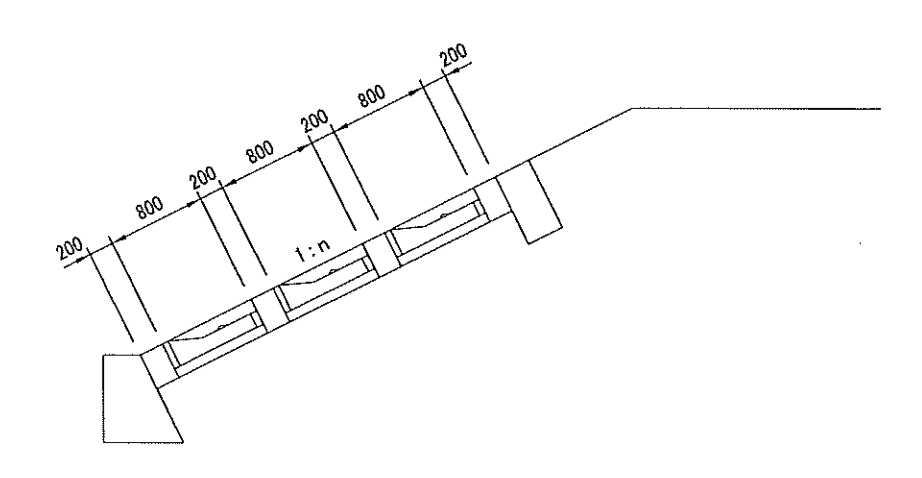

■連結金具

●ペーシー

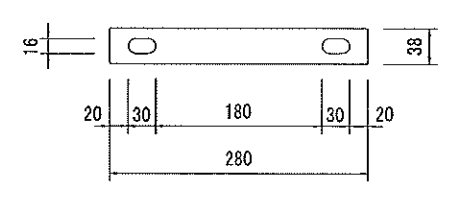

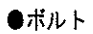

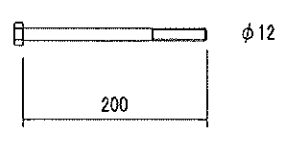

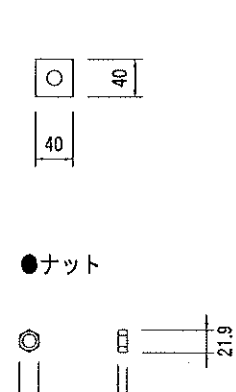

16

●座金

<del>با</del><br>19

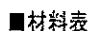

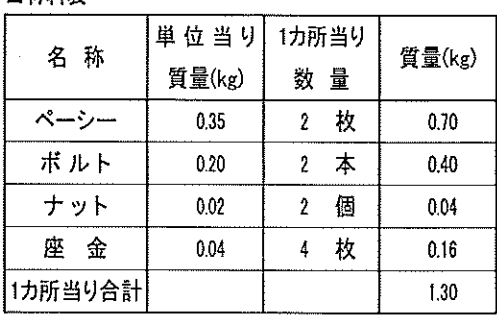